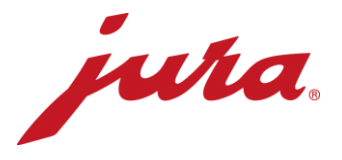

## Preguntas frecuentes sobre el Data Communicator

## Antes de la configuración/Requisitos

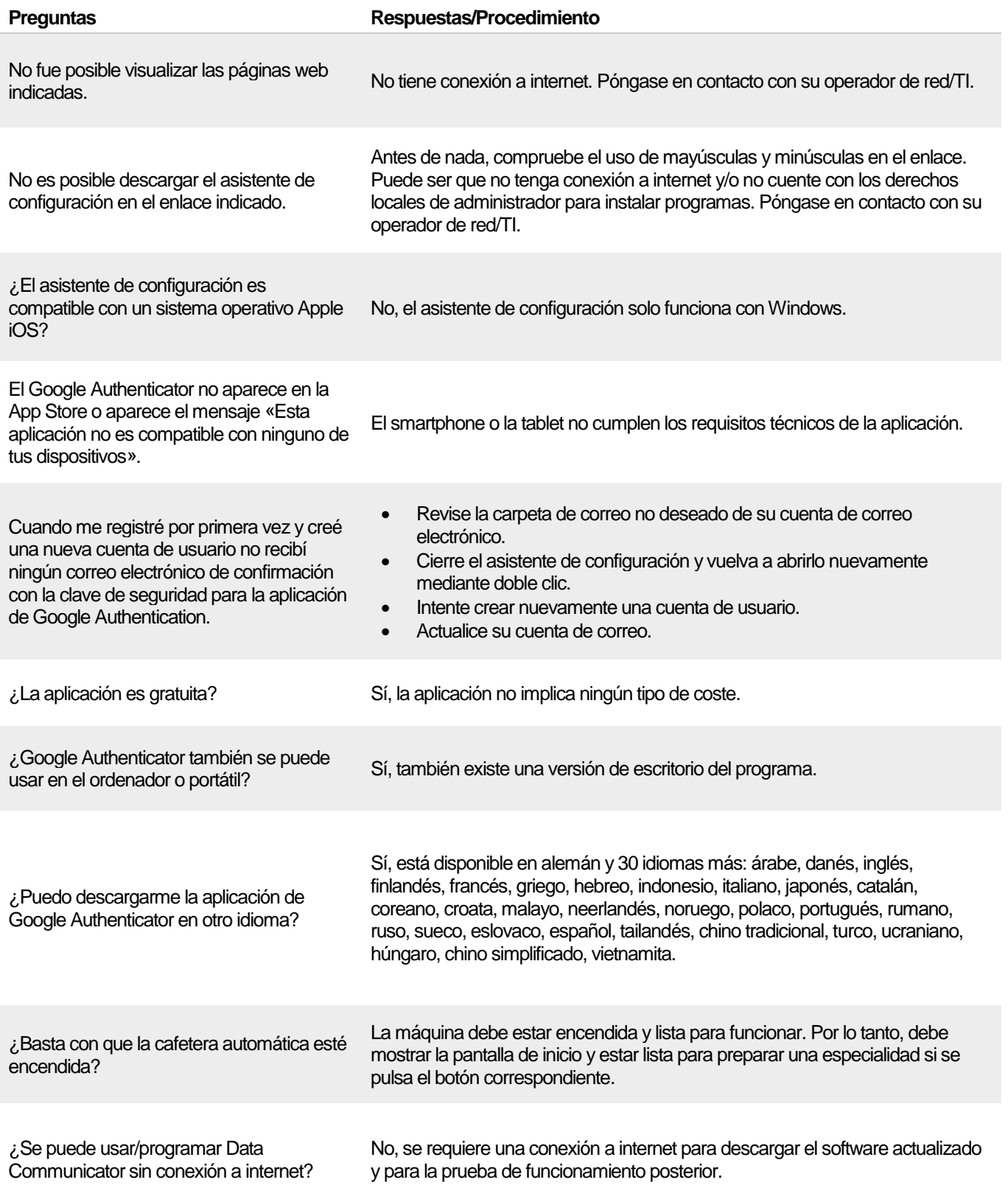

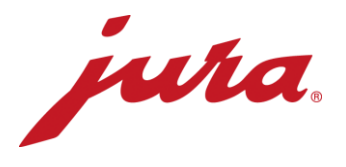

## Durante la configuración con la cafetera automática

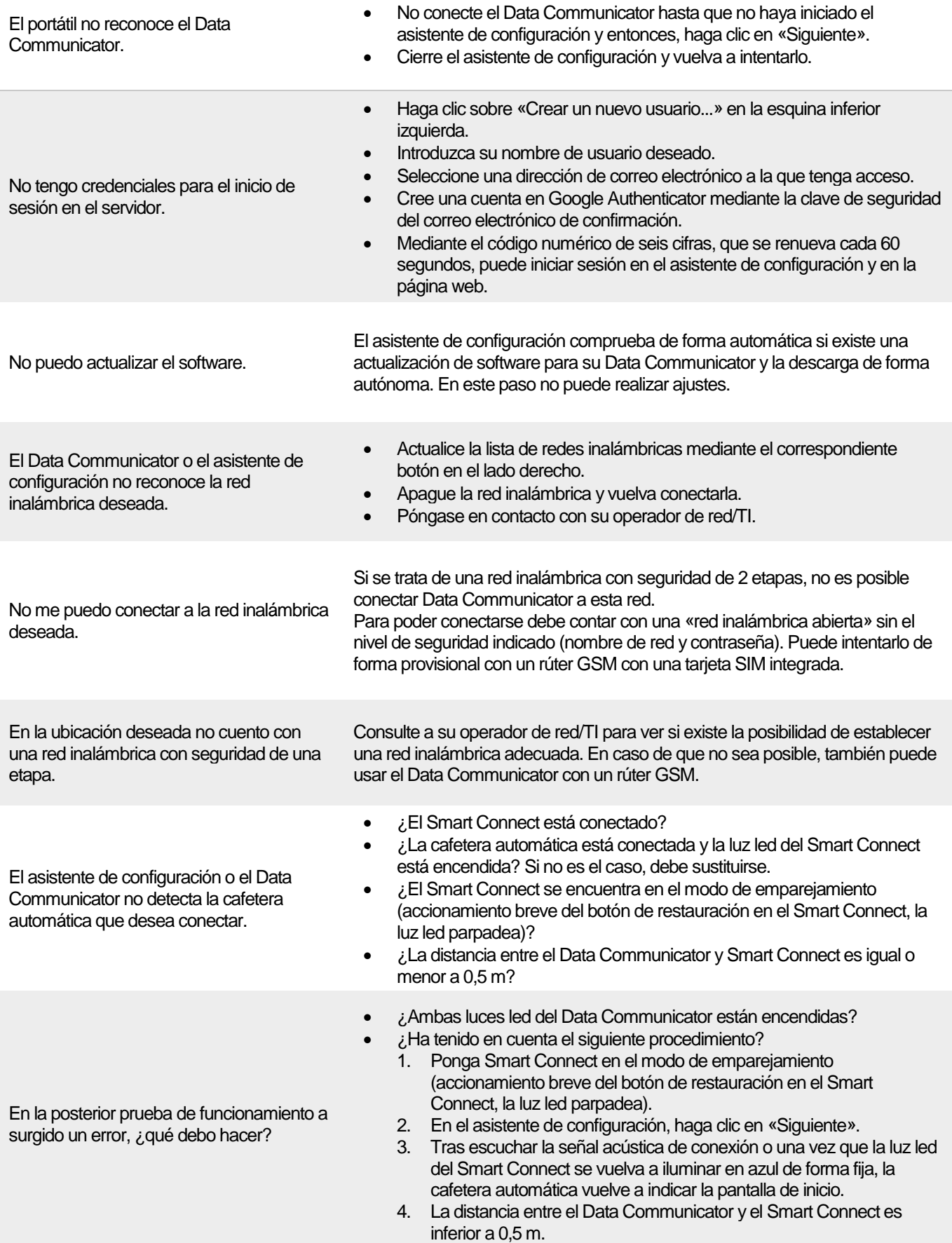

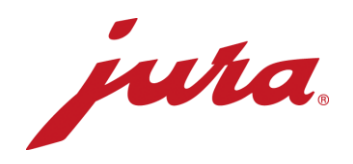

## Generalidades y funcionamiento diario

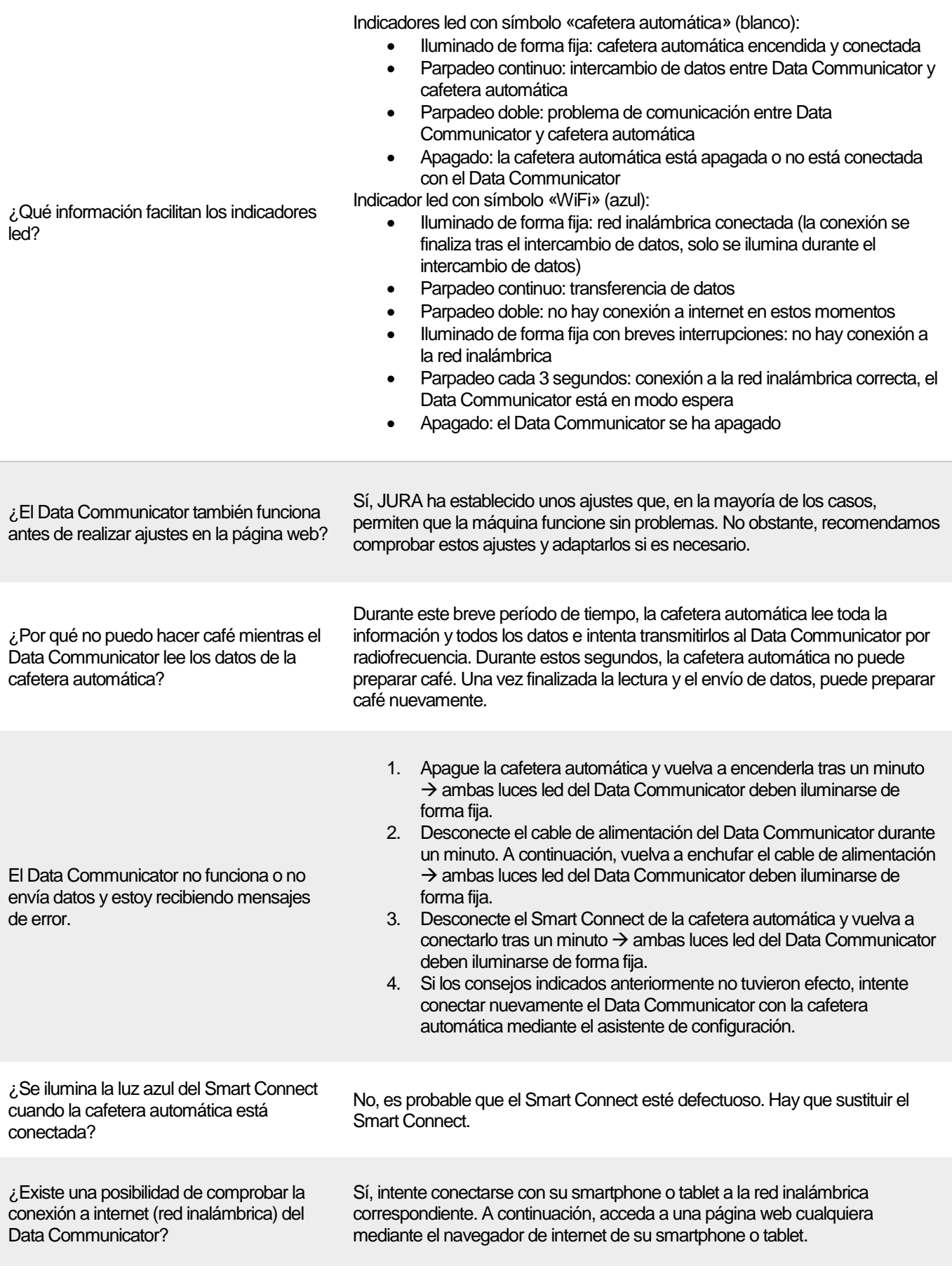

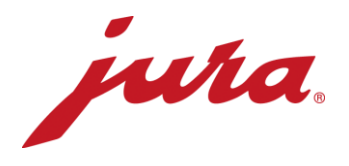

¿Cuándo se aceptan los cambios en la página web de Data Communicator, como por ejemplo, la selección de un nuevo tiempo de lectura?

La modificación se aceptará tras la siguiente transferencia correcta (según los ajustes «antiguos»). Es entonces cuando Data Communicator envía la información al servidor y se sincroniza con los ajustes de la página web. También existe la posibilidad de aceptar las adaptaciones de la página web de forma inmediata. Para ello, debe desconectar el Data Communicator brevemente de la red eléctrica.

- Contador diario
- Número de preparaciones de cada especialidad
- Número de limpiezas
- Número de descalcificaciones
- Número de enjuagues de tobera de leche
- Número de enjuagues de tobera de café
- Número de limpiezas del sistema de leche
- **·** Indicación progresiva hasta la siguiente limpieza
- Indicación progresiva hasta la siguiente sustitución de filtros
- Indicación progresiva hasta la siguiente descalcificación
- Solicitudes, mensajes y errores actuales que están pendientes en el momento de la lectura

¿Qué datos lee el Data Communicator de la cafetera automática?